#### **BOLETIN INFORMATIVO**

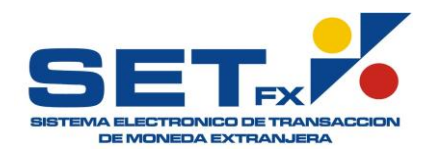

Bogotá D.C. Abril 07 de 2010 **No. 083**

#### **Asunto:**

### **INSTRUCCIONES GENERALES PARA EL INGRESO DE MONEDAS EN EL MÓDULO DE REGISTRO DE OPERACIONES DE DIVISAS**

Integrados FX S.A, sociedad administradora del Sistema Electrónico de Transacciones e Información del Mercado de Divisas "Set-FX", se permite informar a todos sus afiliados las instrucciones generales para el ingreso de operaciones con diferentes pares de monedas en el Módulo de Registro de Operaciones sobre Divisas:

# **1. Ingreso de monedas**

Para el registro de una cotización entre dos monedas en el sistema "Set-FX", la moneda "1" es la moneda que se encuentra a la izquierda del tipo de cambio y la moneda "2" es la que se encuentra a la derecha del tipo de cambio:

Ejemplo:

Para el par de monedas: USD-COP

 $USD \rightarrow Moneda 1$  $COP \rightarrow Moneda 2$ 

De esta forma, cuando se registra en Set-FX una operación entre dos divisas, la moneda 1 siempre debe ingresarse en el primer campo (izquierda) y la moneda 2 el segundo campo (derecha) como se muestra a continuación:

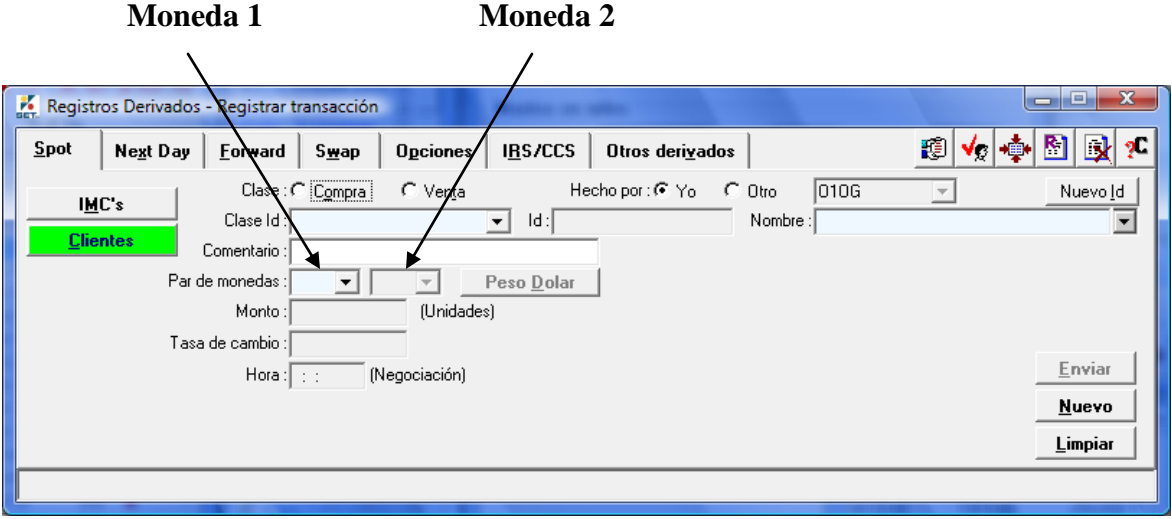

# **2. Ingreso del Monto**

Para todos los casos de registro de operaciones de divisas en el sistema, el monto estará expresado en la moneda 1, esta es una validación que realiza automáticamente el sistema.

Ejemplo:

EUR-USD  $\rightarrow$  El monto se debe expresar en EUR  $USD-JPY$   $\rightarrow$  El monto se debe expresar en USD

#### **3. Ingreso de la Tasa de Cambio**

Para ingresar la tasa, siempre se debe hacer de acuerdo con los estándares del mercado y de acuerdo con la cotización de monedas directas o indirectas, es decir:

#### *3.1 Monedas de cotización directa*

Cuando se quiere registrar una operación de una divisa "X" la cual es considerada por el mercado como moneda de cotización directa, contra el Dólar de Estados Unidos (USD); la divisa "X" siempre va en primer lugar (moneda 1) y el dólar USD siempre va en segundo lugar (moneda 2). *El monto siempre estará expresado en la moneda 1.*

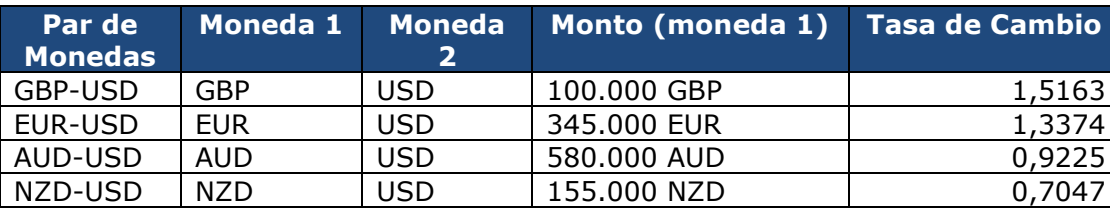

Ejemplo:

La tasa de cambio se ingresa siempre de acuerdo con las prácticas comunes de mercado, es decir:

- Par de monedas GBP-USD  $\rightarrow$  cantidad de Dólares USD por Libra Esterlina
- Par de monedas EUR-USD  $\rightarrow$  cantidad de Dólares USD por Euro
- Par de monedas AUD-USD  $\rightarrow$  cantidad de Dólares USD por Dólar Australiano
- Par de monedas NZD-USD  $\rightarrow$  cantidad de Dólares USD por Dólar de Nueva Zelandia

#### *3.2 Monedas de cotización indirecta*

Cuando se quiere registrar una operación de una divisa "X" la cual es considerada por el mercado como moneda de cotización indirecta, contra el Dólar de Estados Unidos (USD); el dólar USD siempre va en primer lugar (moneda 1) y la divisa "X" siempre va en segundo lugar (moneda 2). *El monto siempre estará expresado en la moneda 1.*

#### Ejemplo:

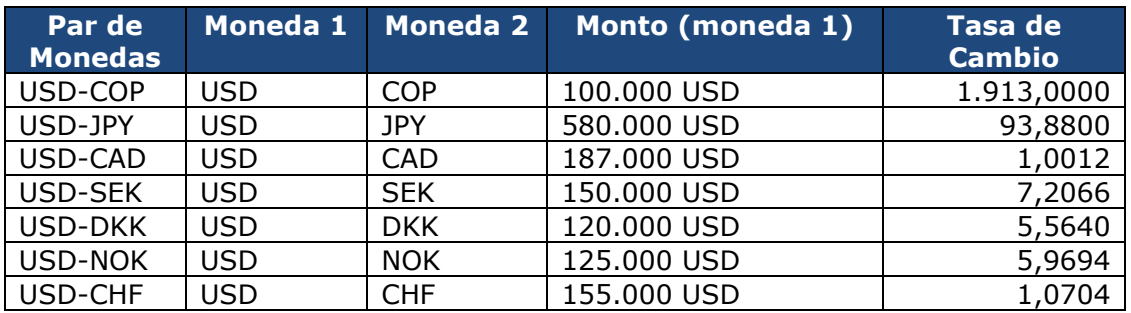

Al igual que en el numeral 3.1 la tasa de cambio se ingresa de acuerdo con los estándares de mercado:

- Par de monedas USD-COP  $\rightarrow$  Cantidad de Pesos Colombianos por Dólar USD
- Par de monedas USD-JPY  $\rightarrow$  Cantidad de Yenes por Dólar USD
- Par de monedas USD-CHF  $\rightarrow$  Cantidad de Francos Suizos por Dólar USD
- Par de monedas USD-SEK  $\rightarrow$  Cantidad de Coronas Suecas por Dólar USD
- Par de monedas USD-NOK  $\rightarrow$  Cantidad de Coronas Noruegas por Dólar USD
- Par de monedas USD-DKK  $\rightarrow$  Cantidad de Coronas Danesas por Dólar USD
- Par de monedas USD-CAD  $\rightarrow$  Cantidad de Dólares Canadienses por Dólar USD

#### *3.3 Excepción en las monedas de cotización indirecta*

En las monedas indirectas existe una excepción a la regla antes mencionada (numeral 3.2) y ocurre cuando el monto **NO** se negoció en dólares USD, sino en la otra divisa "X". En este caso, la divisa "X" siempre va en primer lugar (moneda 1) y el dólar USD siempre va en segundo lugar (moneda 2).

Moneda  $1 \rightarrow$  Divisa "X" Moneda  $2 \rightarrow$ USD

En este caso se sigue aplicando la regla de que el monto se expresa en moneda 1, es decir, quedará expresado en la divisa que se negoció.

#### Ejemplo:

Si se negocia una operación cuyo monto se negoció en JPY, entonces JPY debe ingresarse como moneda 1.

#### **NOTA: es importante tener en cuenta que a pesar de que se cambió el orden de ingreso de las monedas para guardar coherencia con el monto, no se deberá modificar la tasa de cambio, sino que se ingresa guardando los estándares del mercado (los mismos indicados en el numeral 3.2).**

De esta forma, las operaciones de divisas de cotización indirecta, cuyo monto ha sido pactado en una divisa distinta al USD, deberán entonces ingresarse de acuerdo con el siguiente cuadro:

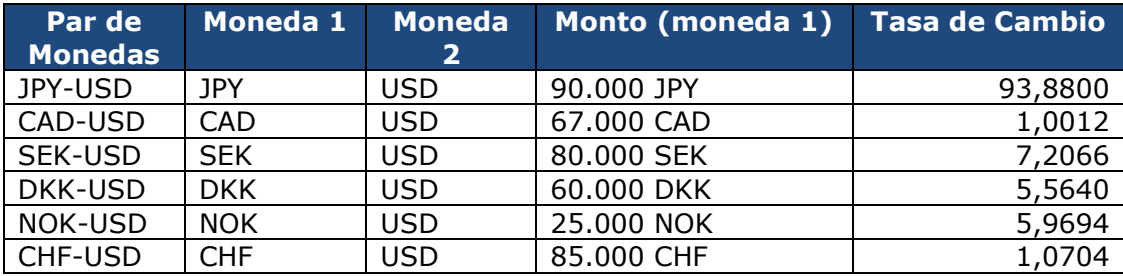

Nótese que el hecho de cambiar el orden de las monedas no debe afectar la forma como se ingresa la tasa de cambio, sino que se conserva el estándar utilizado en el mercado (numeral 3.2).

*Nota: las operaciones entre dólares USD y pesos colombianos siempre se ingresan en USD.*

# **4. Ejemplos aplicados en las pantallas del sistema Set-FX**

# *4.1 Tipos de cambio directos*

Para los casos de un tipo de cambio de cotización directa, la moneda 1 siempre va a ser la divisa "X" y la moneda 2 siempre va a ser el dólar. ej: si se quiere ingresar una tasa EUR/USD

Ejemplo:

Se va a ingresar una operación de compra/venta de 100.000,00 Euros a una tasa EUR-USD de 1,3300

- Campo 1: EUR
- Campo 2: USD
- Cotización EUR/USD: 1,3300
- Monto 100.000,00 Euros

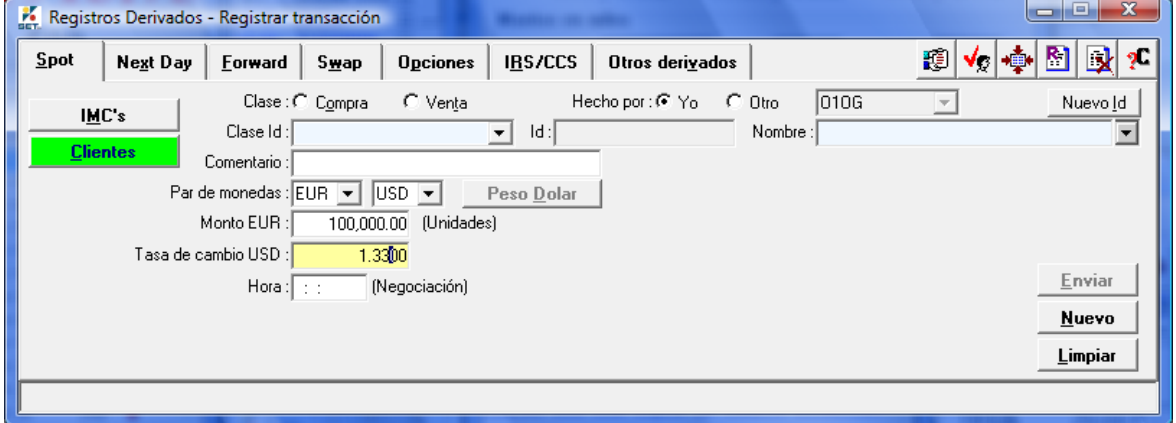

# *4.2 Tipos de cambio indirectos*

Por otra parte si el tipo de cambio es de cotización indirecta, la moneda 1 siempre será el dólar y la moneda 2 siempre será la otra divisa "X". (esto se aplica cuando el monto negociado está expresado en dólares).

Ejemplo:

Si se quiere ingresar una cotización de compra/venta de 120.000 Dólares contra Yenes y la tasa USD-JPY es 94,1200:

- Campo 1: USD
- Campo 2: JPY
- Cotización USD/JPY Pej: 94,12
- Monto: 120.000 Dólares

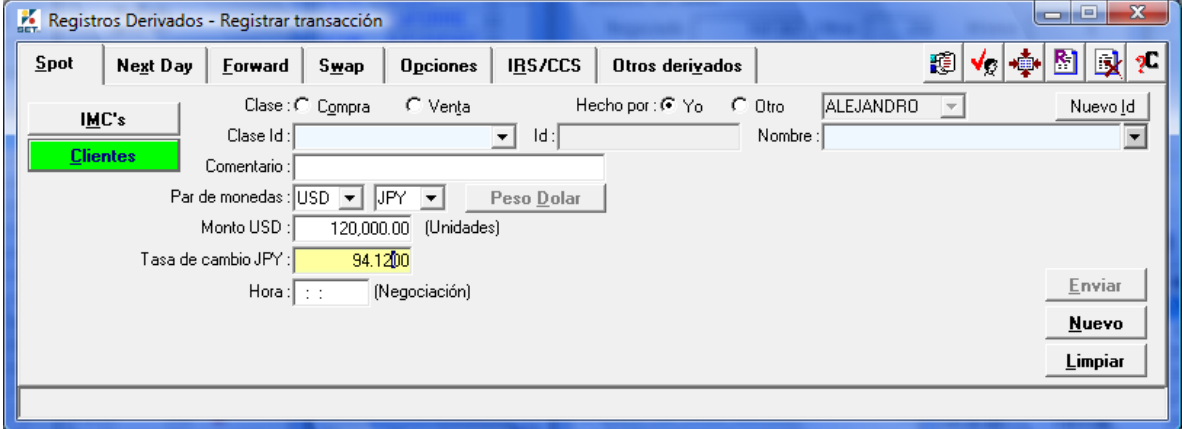

#### *4.3 Caso excepcional para tipos de cambio indirectos*

Para los tipos de cambio indirectos, en los casos particulares en que el monto está expresado en una divisa diferente al USD, (p.ej: una operación cuyo monto ha sido pactado en JPY), la divisa debe ingresarse como moneda 1, y el dólar USD debe ingresarse como moneda 2. El monto se ingresa en la divisa (en este caso JPY) y la tasa se ingresa de acuerdo con la práctica de mercado:

Ejemplo:

Si se quiere ingresar una operación de compra/venta de 870 millones de yenes, la tasa de mercado para el Yen es de 94,1200:

- Campo 1: JPY
- Campo 2: USD
- Tasa de Cambio: 94,12
- Monto: 10.000.000 yenes

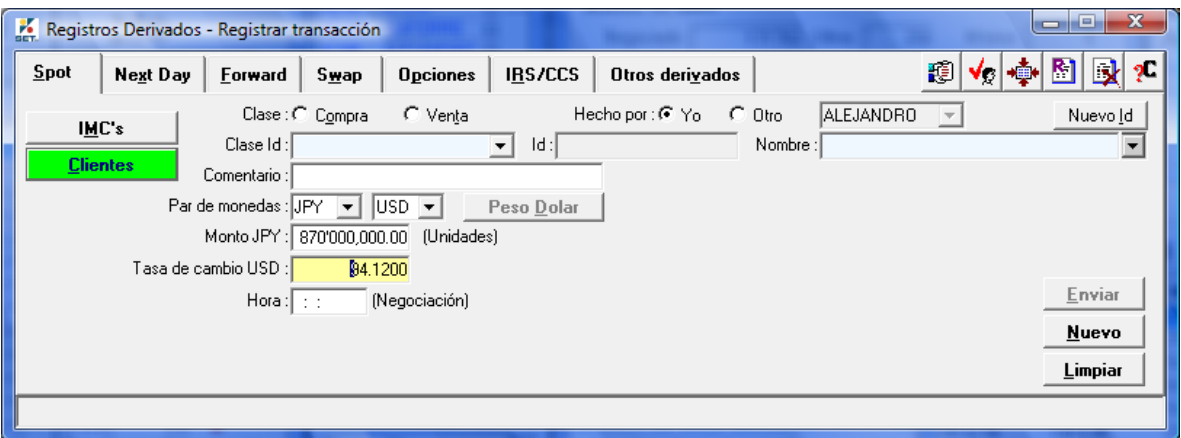

Nótese que el cambio en el orden de las monedas no implicó ninguna modificación en la forma de ingresar la tasa de cambio.

INTEGRADOS FX estará en disposición para resolver cualquier inquietud que se pueda presentar sobre este particular.

Cordialmente,

**ANDRES MACAYA DÁVILA** Gerente INTEGRADOS FX S.A.